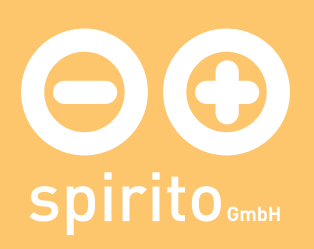

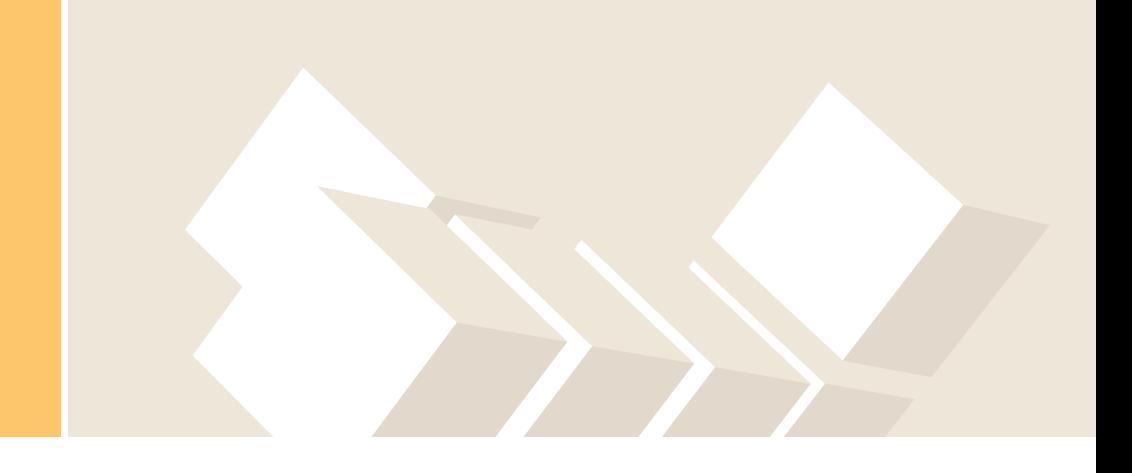

## spirito / Topmenu / Kontakt

## Kontakt

## spirito GmbH

K2-Tower Kleinewefersstraße 1 47803 Krefeld Telefon: 0203 / 318 77 77 Fax: 0203 / 34 66 68 96 Email: team @ spirito.de